# Förtydligande utifrån efterfrågad information Handläggarrutiner ansökan om tilläggsbelopp

1. Sök i Diabas/Ciceron

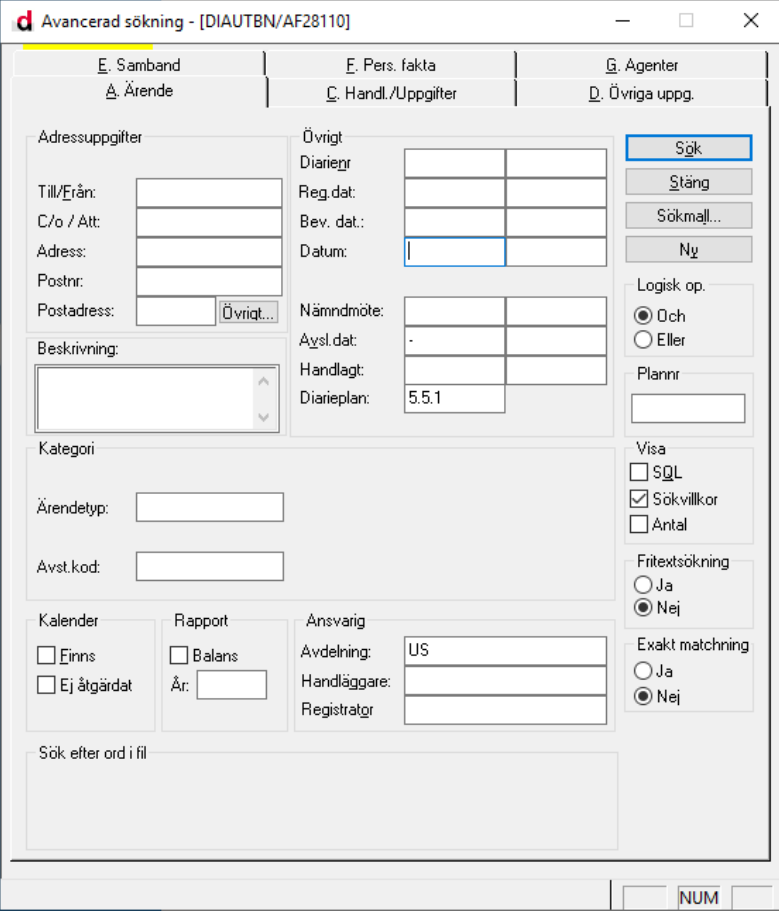

# Ger träfflista

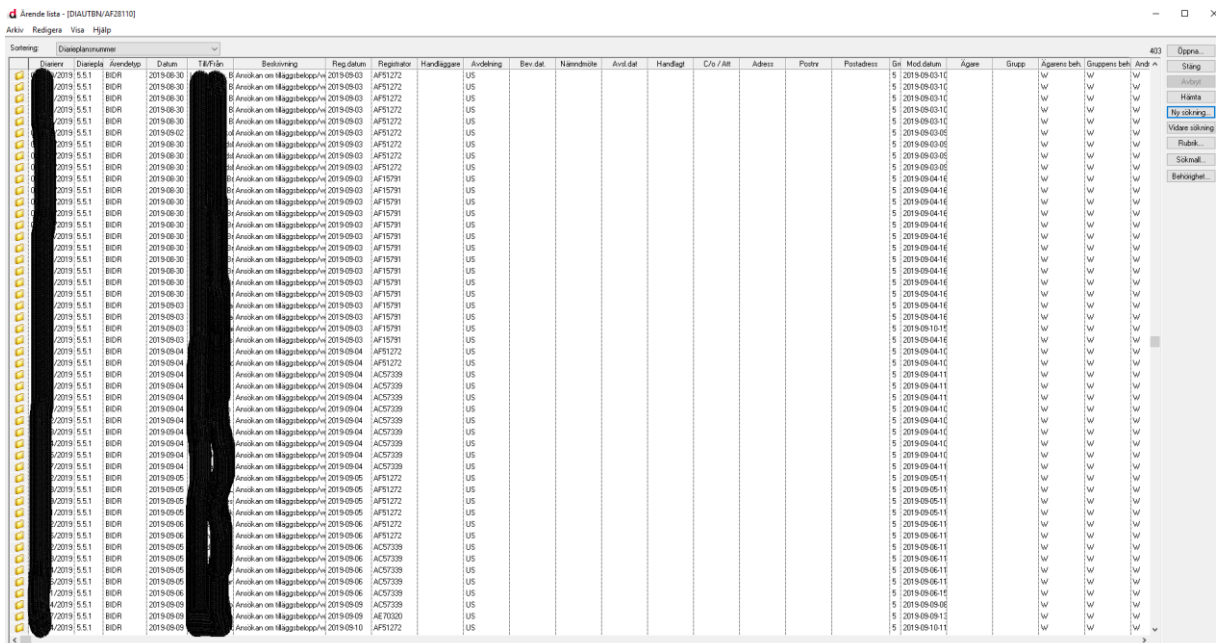

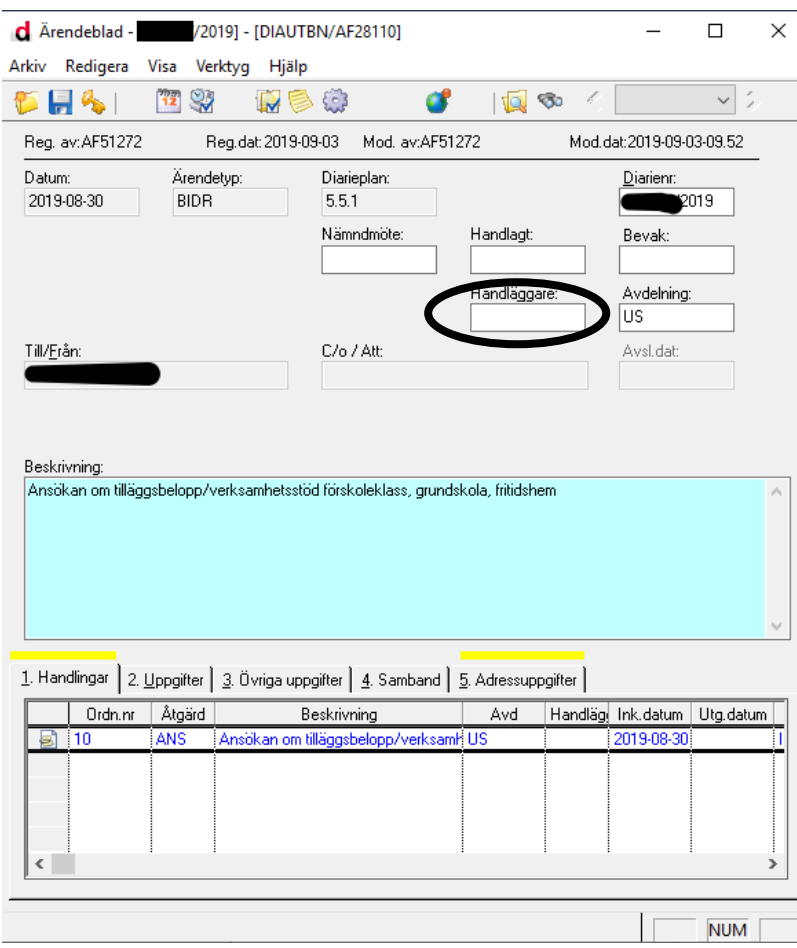

2. Öppna ett "ledigt" ärende och skriv in dig som handläggare på dokumentbladet

## 3. Bedöm enligt mall

#### 1. Kontroll av inkomna handlingar

Handläggare hämtar ansökan i Ciceron och gör en kontroll av inkomna handlingar i ärendet. Ansökningsblankett, bifogat åtgärdsprogram och övriga bifogade handlingar ses över. Om sidor saknas tar handläggare först kontakt med registrator.

### 2. BER

Personuppgifter om eleven hämtas från BER: folkbokföringskommun, namn, personnummer, skolform, skolplacering, årskurs och ev. tidigare beslutad behovsgrupp.

#### 3. Bedömning

Görs mot bakgrund av riktlinjer från skollag och prop. 2015/16:134 och genomförs i ett team av specialpedagoger. Sambedömning används för att avgöra målgrupp och fastställa nivåer på bidrag.

Bedömningen utgår från all information som framkommer i ansökningshandlingarna.